## **The Constitution of the Constitution of the Constitution of the Constitution of the Constitution of the Consti<br>Constitution of the Constitution of the Constitution of the Constitution of the Constitution of the Constituti** Here a construction of the contract of the contract of the contract of the contract of the contract of the contract of the contract of the contract of the contract of the contract of the contract of the contract of the con

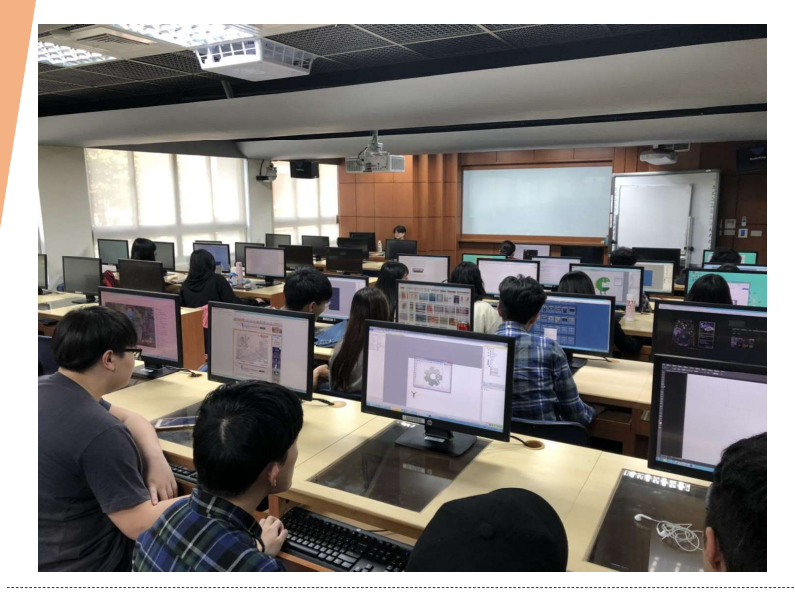

## 業師上課

每周三小時的Construct2課程 讓同學能夠利用Construct2撰 寫遊戲並且了解遊戲製作要點

## 期中成果報告

透過小組期中成果報告 確認學生學習成效!

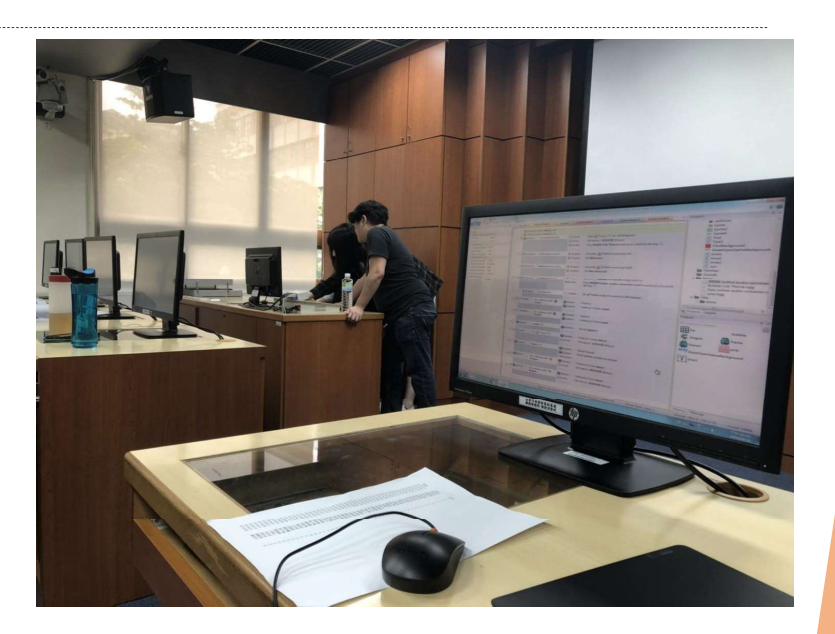

遊戲展示

學生製作的遊戲 實際畫面~

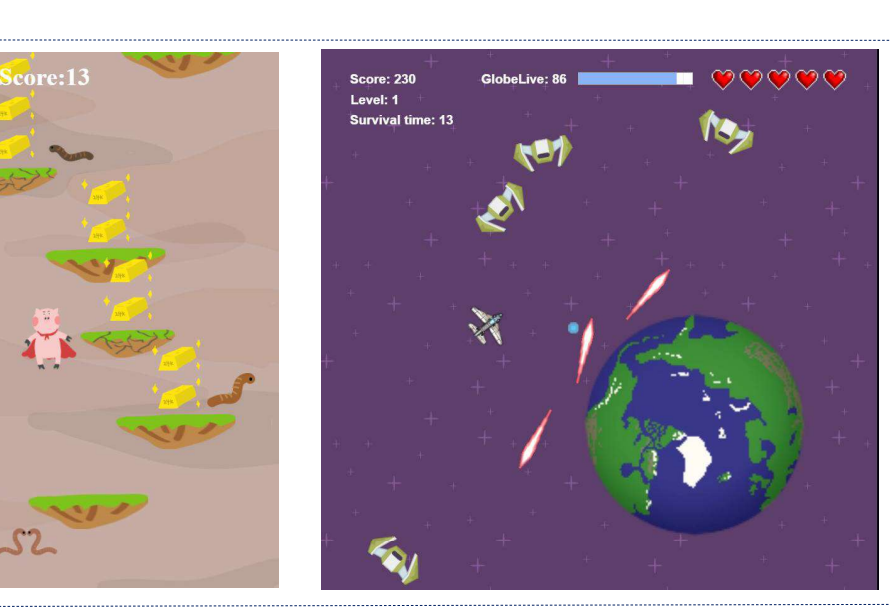

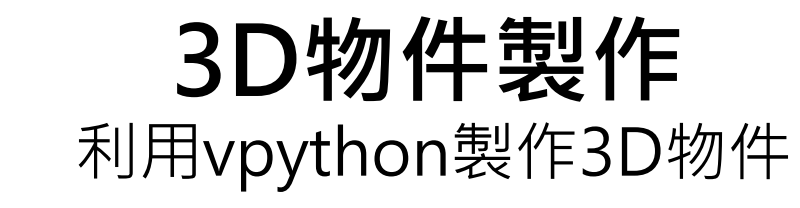

## 並利用光影與材質讓圖形更加生動

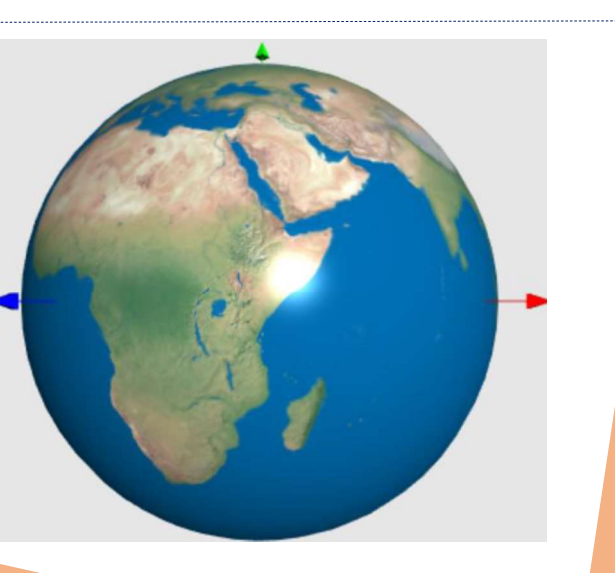